## PEX1PCI1 Conversor PCI Express a PCI Guía de instalación

# StarTechcom

#### Hard-to-find made easy

#### Contenido de la Caja

- 1 x tarjeta adaptadora PEX1PCI1
- 1 x bracket standard PCIe de repuesto
- 1 x guía de instalación

## Requisitos del Sistema

- Ordenador con zócalo para tarjeta PCI Express
- Microsoft® Windows® 2000 o superior

## Instalación

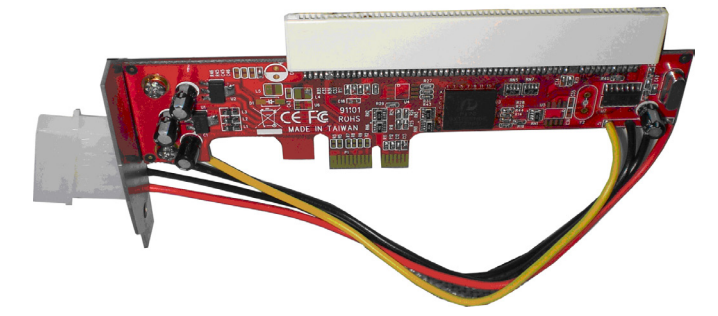

**Nota:** Si se utiliza el bracket de repuesto PCIe, debe retirarse primeramente el bracket de la tarjeta PCI. Las tarjetas PCI standard pueden no ser adecuadas para el sistema.

1. Inserte la tarjeta PCI de perfil bajo en la ranura PCI blanca ubicada en la parte superior de la tarjeta adaptadora.

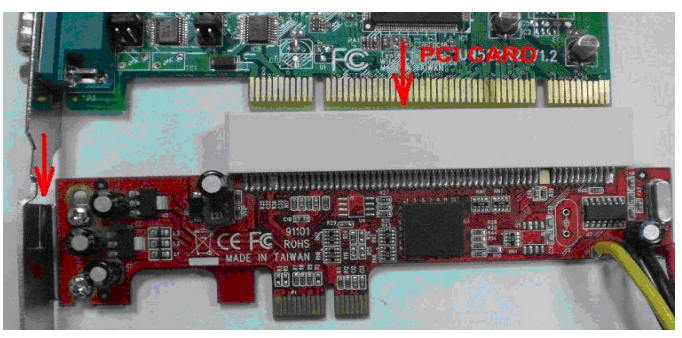

#### 2. Instale la tarjeta adaptadora en el slot PCIe de la placa madre. (Nota: las ranuras PCI son compatibles con las tarjetas más pequeñas PCIe, de manera que puede usarse una ranura x4 o superior)

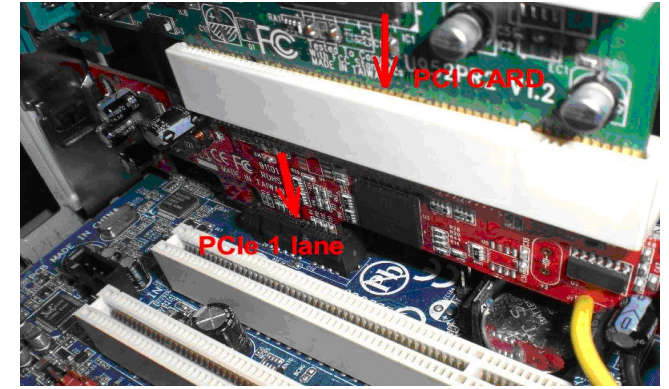

- 3. Conecte el conector de 4 pin a la fuente de alimentación del ordenador
- 4. Encienda el ordenador y cargue el sistema operativo

**Nota:** No se requiere ningún driver para instalar la tarjeta adaptadora PCI. Sólo actúa como un adaptador a la tarjeta PCIcard. It only acts as a bridge adapter for the PCI card.

## **Especificaciones**

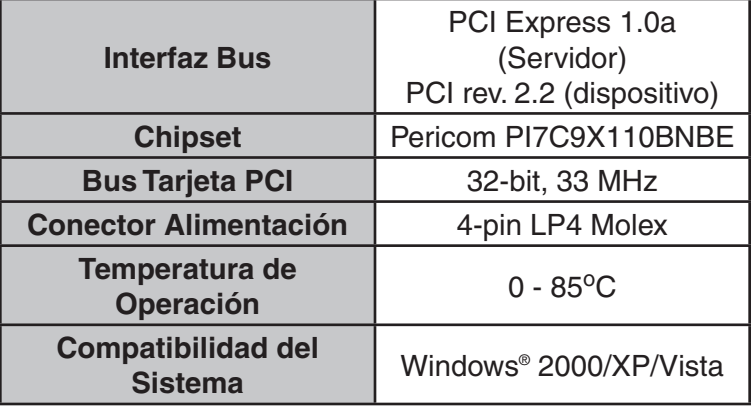

Revisión del manual: 03/02/2011 Para la información más reciente, por favor visite www.startech.com.

**Soporte, Garantía y Declaración de conformidad con las normativas FCC**

Si alguna vez necesita ayuda con su producto, póngase en contacto con el 1-800-265 -1844 (En los **Estados Unidos**), 00 800 7827 8324 (**Reino Unido**) o visite nuestro sitio **www.startech.com/support** y acceda a nuestra selección completa de herramientas en línea, documentación y descargas. Este producto tiene una garantía de un año. StarTech.com garantiza que sus productos están libres de defectos de materiales y de mano de obra durante el período establecido a partir de la fecha de compra. Durante este período, los productos podrán ser devueltos para reparación o sustitución por productos equivalentes, según nuestro criterio. La garantía cubre piezas y mano de obra solamente. StarTech.com no garantiza sus productos por defectos o daños derivados del mal uso, abuso, alteración o uso y desgaste normal.

#### **Limitación de Responsabilidad**

Bajo ninguna circunstancia StarTech.com Ltd. y StarTech.com USA LLP (o sus funcionarios, directivos, empleados o agentes) serán responsables de ningún daño (ya sea directo o indirecto, especial, punitivo, incidental, consecuente, o de alguna otra forma), lucro cesante, pérdida de oportunidades comerciales, o cualquier pérdida pecuniaria, o de otro tipo que resulte del uso del producto y que exceda el precio real pagado por el mismo. Algunos estados no permiten la exclusión o limitación de daños incidentales o consecuentes. En cuyo caso, las limitaciones o exclusiones indicadas previamente no son aplicables.